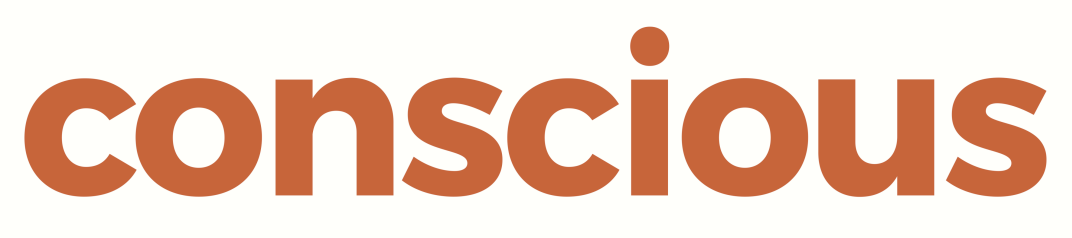

# brand, design & marketing for law firms

Conscious Guide to

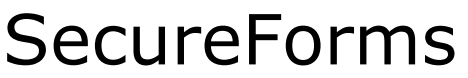

*Speed up workflow and make efficiency gains at the same time*

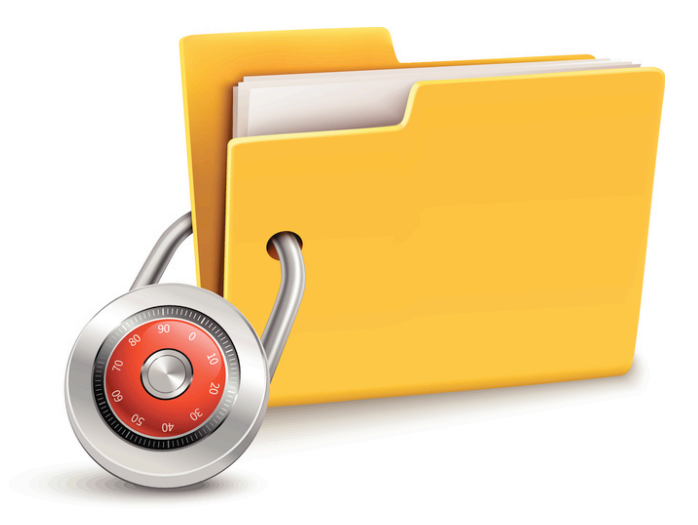

Conscious Solutions Ltd. Royal London Buildings 42-46 Baldwin Street Bristol BS12 1PN

0117 325 0200 support@conscious.co.uk

### **1 Overview**

The purpose of this document is to provide a general guide to a sophisticated new product called SecureForms.

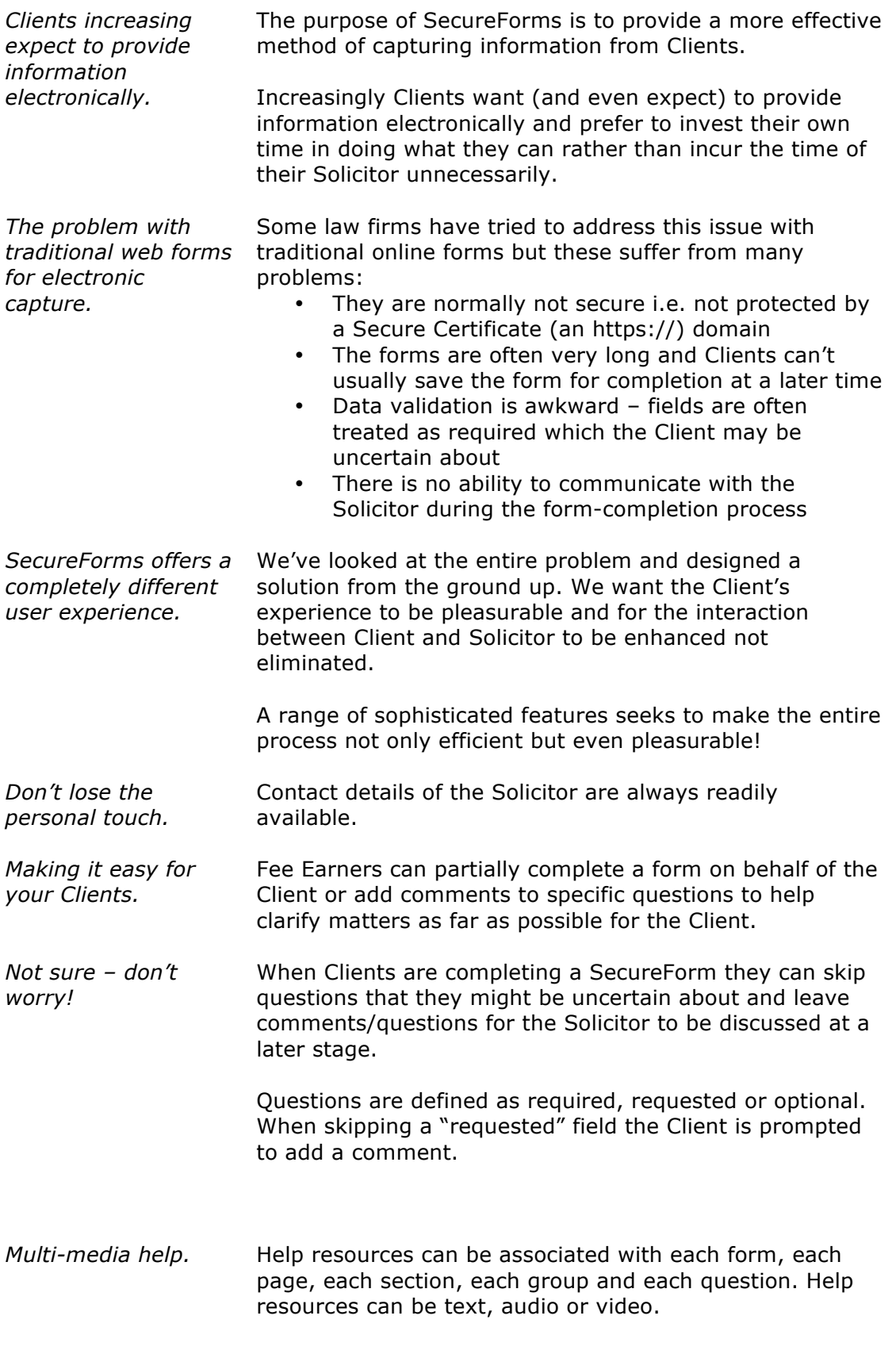

- *Email Alerts.* Fee Earners receive an alert whenever a Client completes a form. The alert contains all the links needed to quickly review the form and accept it or return it to the Client (with comments) for further input.
- *Interface with other legal software.* SecureForms is a modern, standards-compliant application that expects to be integrated with a wide range of different legal software. It has a Web Services interface and XML data structure to make this process as easy as possible.

SecureForms is available to existing Clients as an extension to the Content Management System (CMS). However, it can also run "stand alone" for Law Firms who are not hosting their website with us.

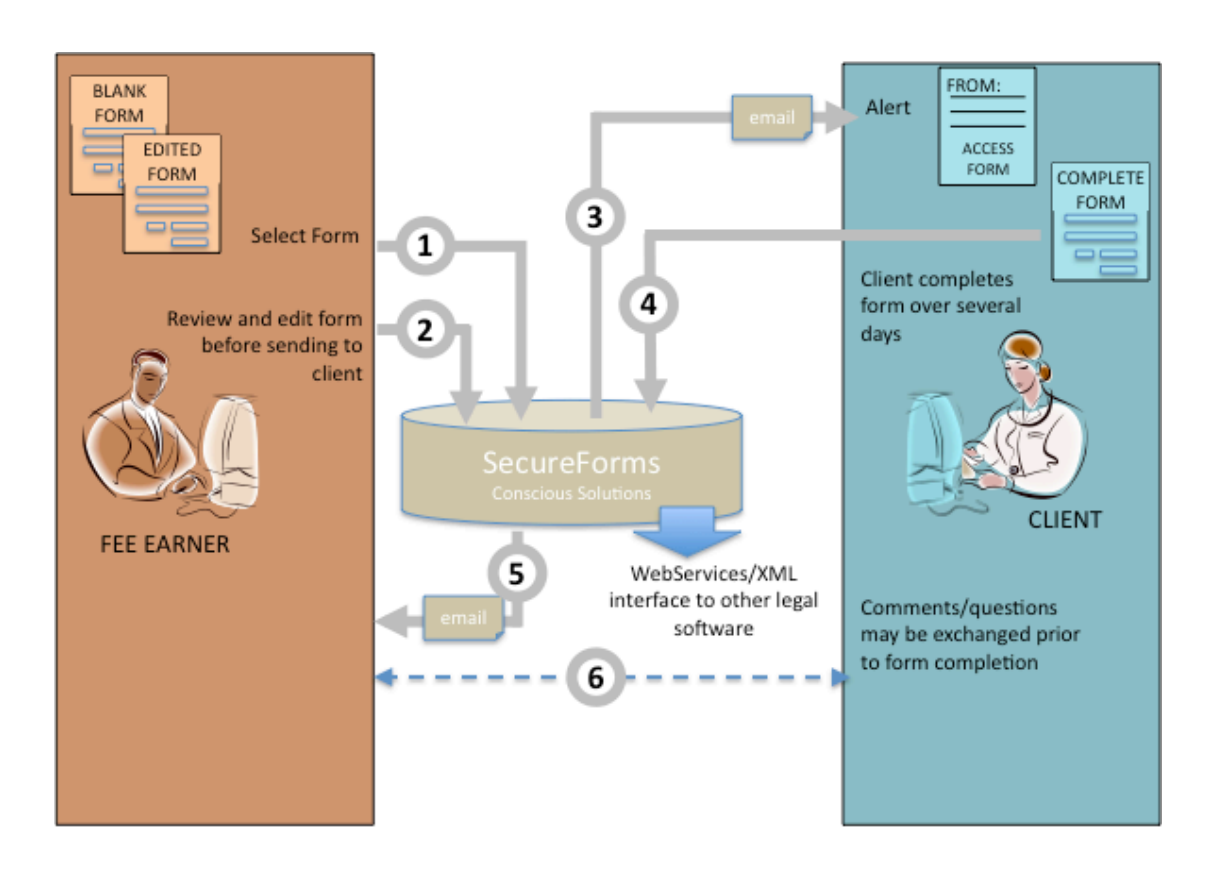

## **2 Typical Workflow**

In most cases a Solicitor initiates the process by explicitly sending a particular form to a Client, but is also possible for the Client to initiate the process themselves directly from the website (perhaps in response to a "Start your will now") advert.

*The main screen provides an overview of workin-progress and status (i.e. whether the form is with you or with the client)*.

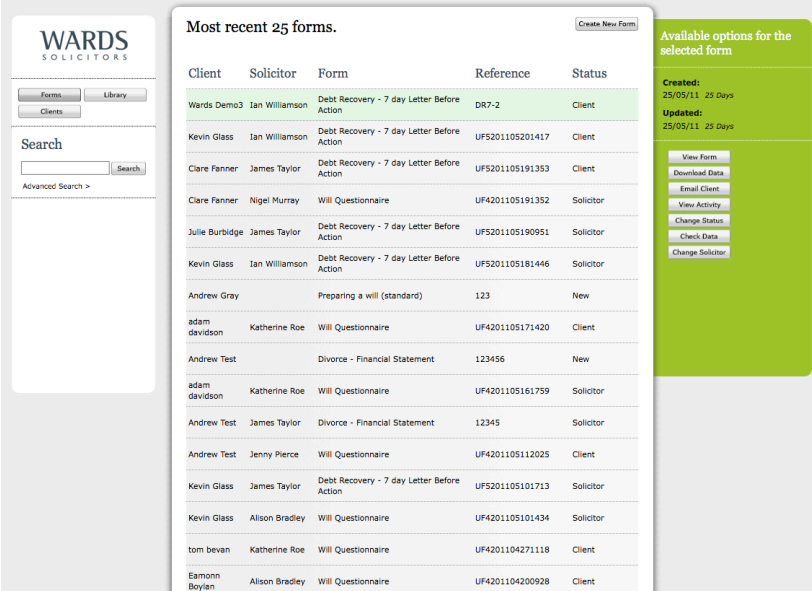

*To send a form to a client the Solicitor first selects the form from the library…*

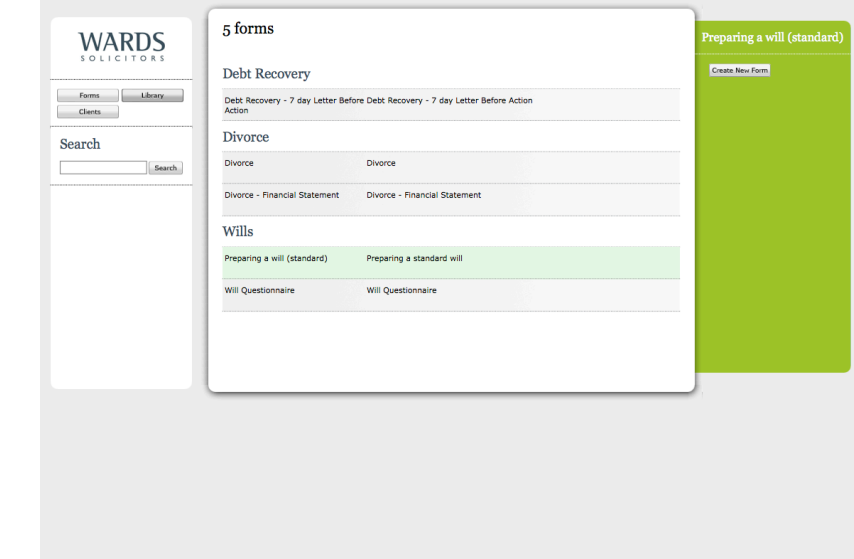

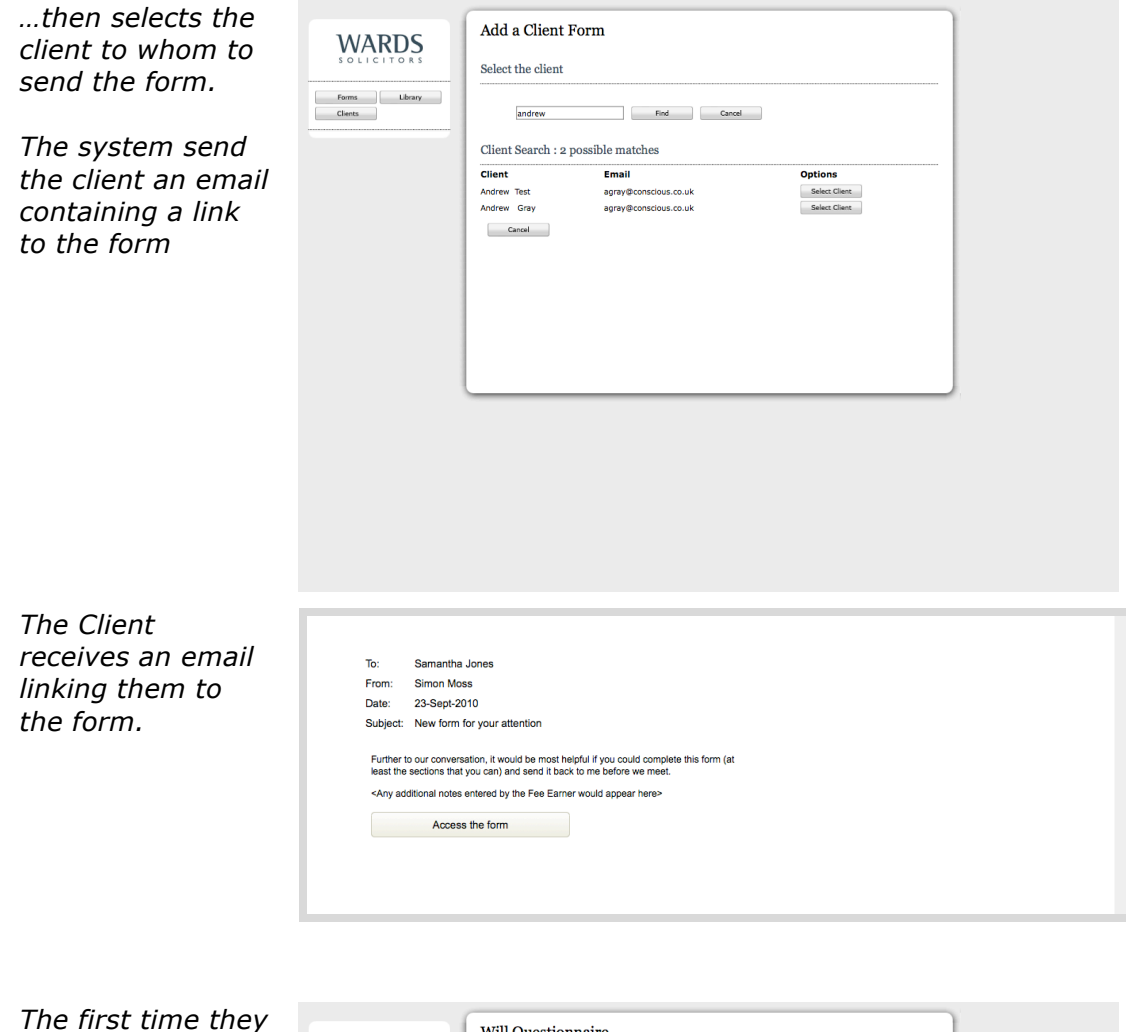

*access the form they have to select a password but once this has been done is they reach the form itself.*

*Each instance of a form is always associated with a specific Fee Earners – maintaining the personal approach.* 

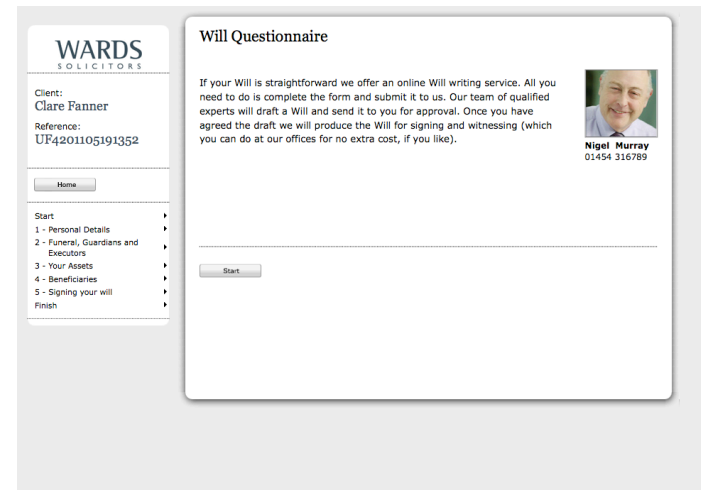

*Forms are intuitive and easy to use.*

*A Table of Contents is always visible for fast navigation to specific sections.*

*When necessary, help appears in the right hand column. Help can be text, audio, or video.*

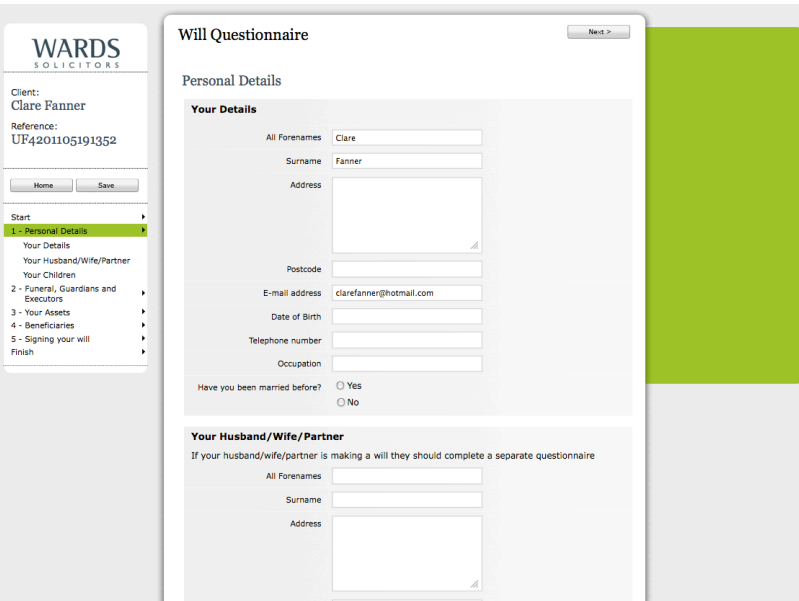

## **3 Adding Forms to your Website**

In most cases it is the Solicitor who starts the process by sending the form to the Client. However, it is also possible to put particular SecureForms onto your website so that the User can initiate the process. This is often done for Wills forms.

In this case the User is also asked to select a particular office (this information is used to determine which Fee Earner to linked to the form).

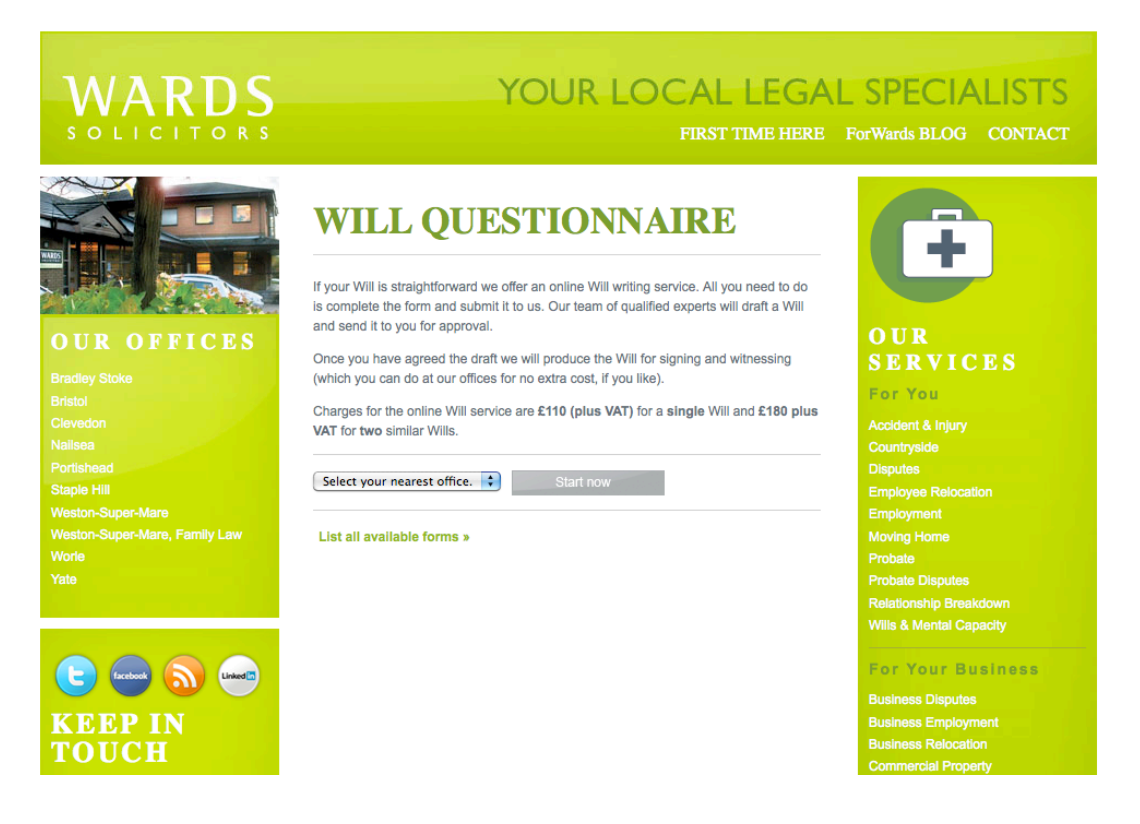

### **4 Technical Information**

*Security* All communication runs as https:// and is fully encrypted.

Passwords or other personal information is never sent via email.

The system automatically creates user accounts for all new Clients based on their email address. However, the first time a Client uses the system they are required to set a password which is then required on all subsequent visits.

*Integration via WebServices and XML*

All forms are defined in XML. Response data is also stored in XML. A Web Services interface is available for those Clients who want to integrate the application into existing legal software.

*Forms contain questions. These can be organised into groups which themselves are associated sections and pages.*

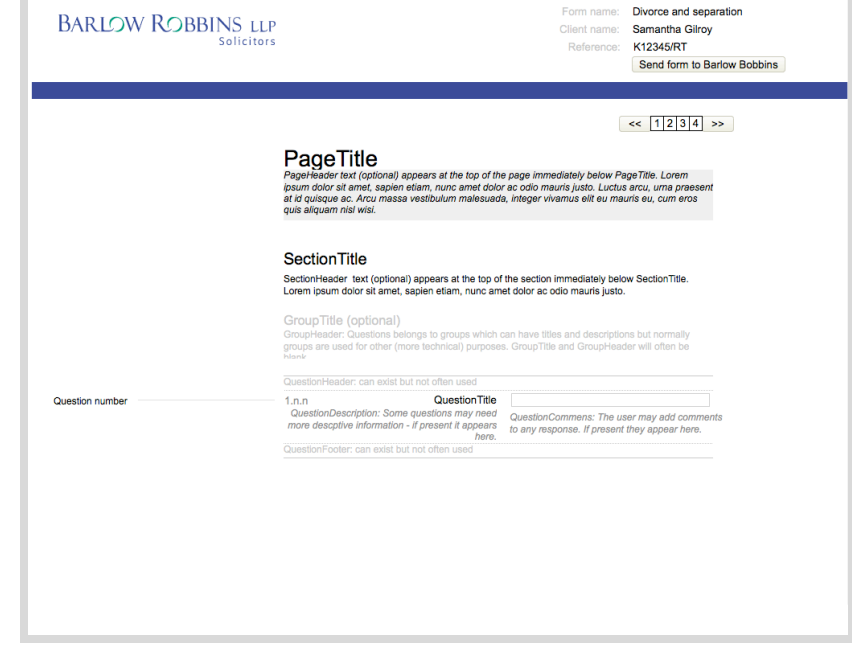

*A wide range of question types can be used in the forms including* 

- *Text*
- *Rich Text*
- *Radio buttons*
- *Drop-downs*

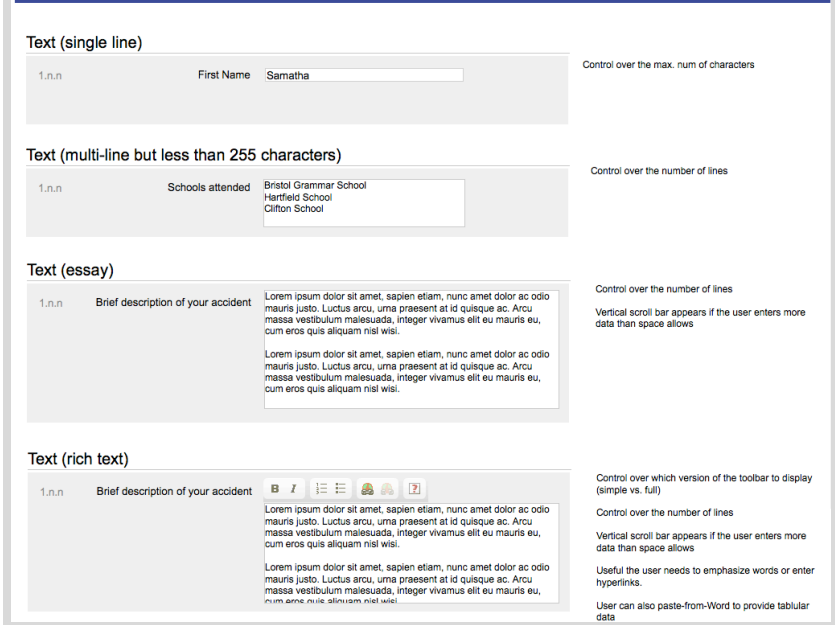